# **F-Praktikum Ia/c Experimentelle Physik Quantendefekt an Natrium und Cäsium**<sup>∗</sup>

Klaudia Herbst Manfred Thomann

14.01.2004

<sup>∗</sup>Wir erkl¨aren, dass wir dieses Protokoll eigenh¨andig anhand unseres Messprotokolls und der angegebenen Literatur erstellt haben.

## **Inhaltsverzeichnis**

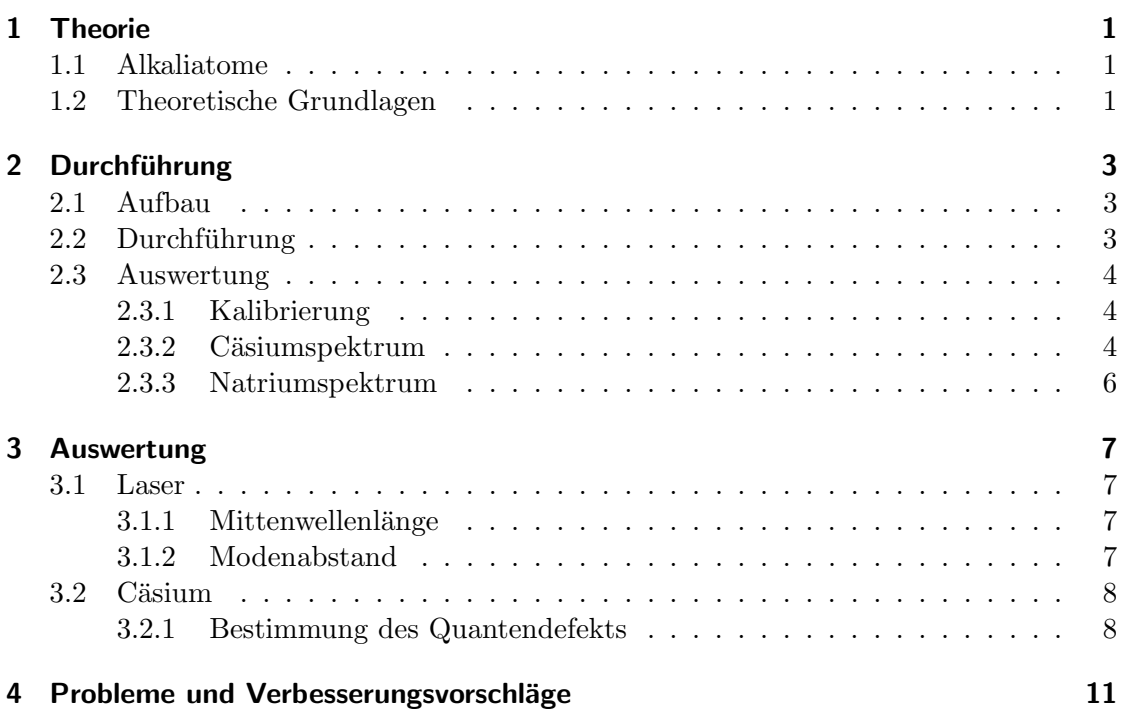

## **Abbildungsverzeichnis**

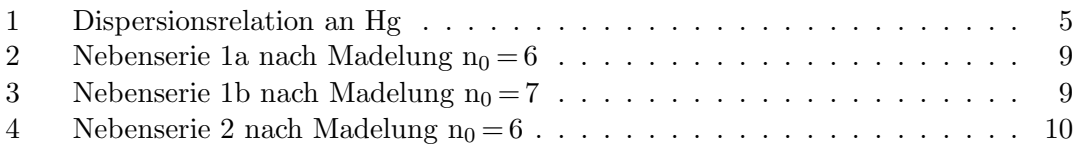

## **Tabellenverzeichnis**

### **1 Theorie**

#### **1.1 Alkaliatome**

Wir untersuchen in diesem Versuch Natrium und Cäsium. Von allen Mehrelektronenatomen sind Alkaliatome die, die dem Wasserstoff am ähnlichsten sind. Bei einer expliziten Berechnung muß jedoch sowohl die Wechselwirkung zwischen Atomkern und Elektronenhülle als auch die Elektron-Elektron-Wechselwirkung beachtet werden. Dies bringt einige Schwierigkeiten mit sich, und man muß auf ein einfacheres Konstrukt zurückgreifen. Eines das dem des Wasserstoffs gleicht. Betrachtet man Alkaliatome wird schnell klar das sie aus einem Ionenrumpf, welcher Edelgaskonfiguration besitzt, und einem einzelnen Valenzelektron bestehen. Natrium besitzt die Elektronenkonfiguration  $1s^22s^2p^63s$ , kurz [Ne]3s, Cäsium dagegen  $1s^22s^2p^63s^2p^6d^{10}4s^2p^6d^{10}5s^2p^66s$ , [Xe]6s, wobei die vierte und fünfte Schale nur teilweise besetzt sind. Dieses eine Leuchtelektron, für Natrium das 3s-Elektron, für Cäsium das 6s-Elektron, besitzt ein Wasserstoff-ähnliches Spektrum.

Es ist möglich den Kern und die Z-1 abgeschirmten Elektronen durch ein effektives Potential zu beschreiben. Mit diesem Potential können die Energieniveaus des Valenzelektrons exakt bestimmt werden, mehr dazu im folgenden Abschnitt.

#### **1.2 Theoretische Grundlagen**

Beim Wasserstoffspektrum handelt es sich um ein Zweikörperproblem (Proton-Elektron), und ist damit quantenmechanisch relativ einfach beschreibbar. Man geht dabei davon aus, dass sich das Elektron in einem einfachen Coulombpotential des Protons befindet. In unserem Fall kommen nun zusätzliche Elektronen und Protonen, für Natrium 11 und für Cäsium 55, hinzu. Dies bringt eine starke Modifizierung der Energieniveaus, gegenüber denen des Wasserstoffs, durch die auftretende Elektron-Elektron-Wechselwirkung mit sich. Die Modifikation äußert sich in einer Verschiebung der Energieniveaus gleicher Hauptquantenzahl n mit verschiedenen Nebenquantenzahlen l. Kurz, es kommt zur Aufspaltung der Energieterme, und man spricht von einer Aufhebung der "I-Entartung". l ist dabei die Drehimpulsquantenzahl, und beschreibt die vom Elektron beschriebene Ellipsenbahn deren Exzentrizität für kleiner werdende  $l$  stark zunimmt. Je größer die Exzentrizität, desto näher kommt das Valenzelektron dem Kern auf Teilbereichen seiner Bahn. Teilweise sogar soweit, dass es in den Ionenrumpf, also in die inneren Schalen, eintaucht. Eine vollständige Abschirmung von den Z-1 Elektronen ist dort nicht mehr gewährleistet.

Somit ist das im vorigen Abschnitt auftretende effektive Potential  $V_{eff}$  für kernferne Gebiete annähernd das Coulombpotential  $V_C = -\frac{e^2}{4\pi\epsilon_0 r}$ , für kernnahe Gebiete ist jedoch die Abhängigkeit der Kernladungszahl zu erkennen, und das Potential ergibt sich zu  $V = -\frac{Ze^2}{4\pi\epsilon_0 r}$ . Damit ist es möglich das effektive Potential  $V_{eff}$  in Nähe des Kerns als Coulombpotential mit Störpotentialanteil zu behandeln. Eine Reihenentwicklung liefert uns den Ansatz:

$$
V(r) = -\frac{1}{4\pi\epsilon_0} \frac{e^2}{r} - \frac{d^2}{r^2} + O(r^3)
$$

wobei  $d^2$  den Abweichungsgrad vom idealen Zentralpotential darstellt. Dank dieses Ansatzes und durch einen Separationsansatz der Form:

$$
\Psi(r, \Theta, \Phi) = R(r) \cdot P_l^m(\cos \Theta) \cdot e^{im\Phi}
$$

ergibt sich für die zeitunabhängige Schrödingergleichung folgender Ausdruck:

$$
\frac{\hbar^2}{2M} \frac{1}{r^2} \frac{d}{dr} (r^2 \frac{dR}{dr}) + \left[ \left( \frac{1}{4\pi\epsilon_0} \frac{e^2}{r} + E_{nl} \right) - \left( \frac{l(l+1)}{2Mr^2} \hbar^2 - \frac{d^2}{r^2} \right) \right] R = 0
$$

Es ergibt sich die Relation  $l(l + 1) - \frac{2M}{\hbar^2} = l^*(l^* + 1)$ , wobei  $l^*$  die gestörte Drehimpulsquantenzahl des Wasserstoffs  $l$  ist. Nach Normierung und im Falle kleiner Störungen  $(d^2 \ll \frac{\hbar^2}{M})$  erhält man für die Drehimpulsquantenzahlentartung beim Wasserstoffatom den Korrekturterm

$$
l^* = l - \frac{2Md^2}{\hbar^2(2l+1)}
$$
\n(1)

$$
= l - \delta_l \tag{2}
$$

Damit ist es möglich die Energieeigenwerte wie die des Wasserstoffs durch

$$
E_{nl} = -\frac{Me^4}{(4\pi\epsilon_0)^2 2\hbar^2} \cdot \frac{1}{(n-\delta(l))^2}
$$
(3)

$$
=\frac{R}{(n-\delta(l))^2}\tag{4}
$$

zu bestimmen. Der Term $\frac{Me^4}{(4\pi\epsilon_0)^22\hbar^2}$ stellt dabei die Rydbergkonstante R dar. Die Energieniveaus sind also äquivalent zu denen des Wasserstoffs bis auf einen Korrekturterm  $\delta_l = n - n^*$ , dem sogenannten Quantendefekt.

Bei dem Quantendefekt handelt es sich um empirische Zahlenwerte. Für das Spektrum des Natriumatoms zum Beispiel ergeben sich folgende Werte.

|                | Term | $n=3$ |                             |                                                     |       |       |
|----------------|------|-------|-----------------------------|-----------------------------------------------------|-------|-------|
| $l=0$          | S    |       | $1,373$   $1,357$   $1,352$ | 1,349                                               | 1,348 | 1,351 |
|                | D    |       | $0,883$   $0,867$   $0,862$ | 0.859                                               | 0.858 | 0.857 |
| $\overline{2}$ |      |       |                             | $0,010 \mid 0,011 \mid 0,013 \mid 0,011 \mid 0,009$ |       | 0.013 |
|                |      |       |                             | $0,000$   $-0,001$   $-0,008$   $-0,012$   $-0,015$ |       |       |

Richtmeyer and Kennard, Introduction to Modern Physics

### **2 Durchfuhrung ¨**

#### **2.1 Aufbau**

In dem Versuch geht es um die spektroskopische Bestimmung des Quantendefektes. Neben einem Spektrometer, welches rechnergestutzt angesteuert wird, stehen dazu ein ¨ Monochromator, ein Laser, drei verschiedene Spektrallampen und einige optische Bauelemente, die für den korrekten Stahlengang sorgen, zur Verfügung.

Das Spektrometer ist in unserem Fall ein Gitterspektrometer, welches aus Eintritts- und Austrittsspalt, zwei Spiegeln und einem Beugungsgitter besteht.

Das Licht der zu untersuchenden Spektrallampe fällt auf den Eintrittsspalt, und wird uber einen Spiegel auf das drehbare Gitter gelenkt. Dort wird es spektral zerlegt. Das ¨ entstehende Beugungsbild wird wiederum uber den zweiten Spiegel auf den Austritts- ¨ spalt gelenkt, hinter dem sich der Photomuliplier befindet. Da der Photomultiplier auf Basis des Photoeffektes funktioniert wird das auf ihn einfallende Licht in messbaren Strom umgewandelt.

Die Ansteuerung des Schrittmotors zur Drehung des Gitters im Spektrometer wird rechnergestützt durchgeführt.

Bevor aber die Emissionsspektren der Spektrallampen aufgenommen werden können, muss zunächst der Strahlengang mit Hilfe eines Lasers justiert werden.

Bei den zu untersuchenden Spektrallampen handelt es sich um eine Quecksilberdampflampe, eine Cäsiumdampflampe und um eine Natriumdampflampe.

#### **2.2 Durchfuhrung ¨**

Wie gerade erwähnt wird zuerst der Strahlengang anhand eines Helium-Neon-Lasers justiert. Der einfallende Strahl wird mittels der Spiegel so positioniert, dass der Strahlengang genau auf den Eintrittsspalt fällt. Dabei wird der Eintrittsspalt selbst so eingestellt (vergrößern oder verkleinern des Spaltes) das das Beugungsbild auf dem ersten Spiegel des Spektrometers deutlich zu erkennen ist. Ist eine optimale Spaltbreite herausgefunden worden, wird der Austrittsspalt dem Eintrittsspalt angepasst.

Das Spektrometer wird so justiert, dass der Strahl des Eintrittsspaltes über den ersten Spiegel direkt auf das Gitter abbildet. Das Gitter selbst wird anhand der Handsteuerung so positioniert, dass das Beugungsbild auf dem zweiten Spiegel fällt, der dann das Beugungsbild auf den Austrittsspalt abbildet.

Das Spektrometer kann nach dieser Justage wieder verschlossen, der Laser gegen die Quecksilberdampflampe ausgetauscht und der Photomultiplier angeschaltet werden.

#### **2.3 Auswertung**

#### **2.3.1 Kalibrierung**

Zuerst wird das Quecksilberdampflampenspektrum mit Hilfe eines LabView-Programmes aufgenommen.

Dieses Spektrum wird mit Hilfe der ausliegenden Spektraltafel verglichen, damit die aufgenommenen Linien einer Wellenlänge zugeordnet werden können(siehe Messprotokoll). Es ergeben sich folgende Daten:

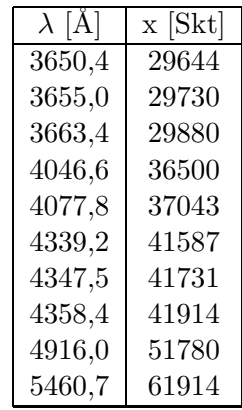

In der Annahme, dass eine lineare Beziehung zwischen Schrittmotorzahl, dem Winkel des Gitters, und der Wellenlänge besteht, werden die dem Quecksilber zugehörigen Spektrallinien gegen die Schrittzahl aufgetragen.

Wir erhalten eine Dispersionsfunktion der Form:

$$
\lambda[\mathring{A}] = -1, 24 \cdot 10^{-7} x^2 + 0, 068x + 1729 \tag{5}
$$

Wie man sieht ist der quadratische Term vernachlässigbar klein, die Dispersionsfunktion kann als linear angesehen werden. Damit ergibt sich für die Dispersion die in Abb.1 genannte Formel.

#### 2.3.2 Cäsiumspektrum

Wir betrachten das Cäsiumspektrum. Alle erfassten Linien können dank der soeben gefundenen Dispersionsfunktion bestimmt werden. Die Skalenteile und deren zugehörigen Wellenlängen sind in der folgenden Tabelle zusammengetragen. Des weiteren sind die entsprechenden Übergänge von uns zugeordnet worden.

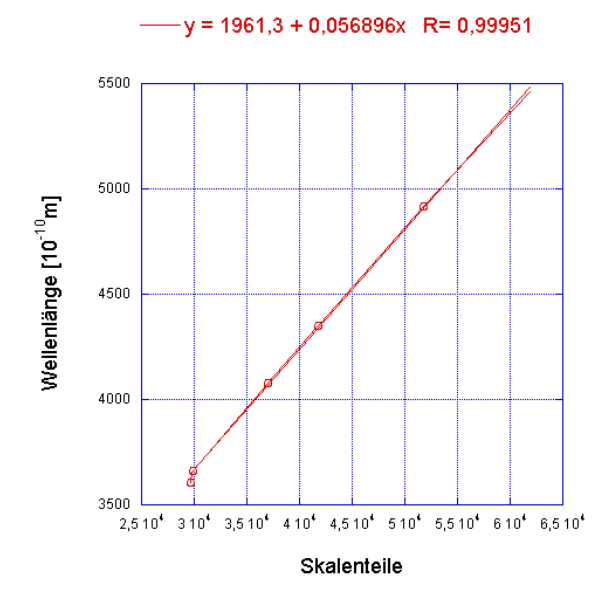

Abbildung 1: Dispersionsrelation an Hg

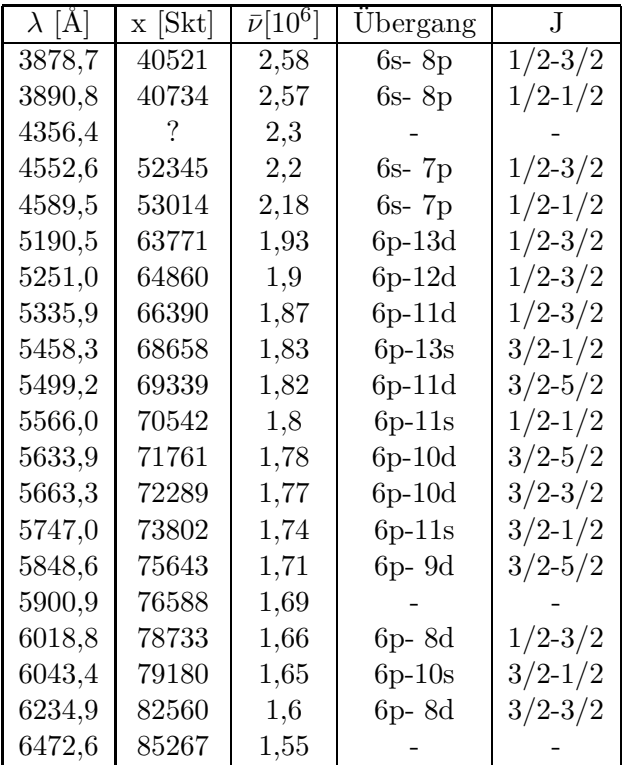

 $\bar{\nu}$  wird dabei aus  $1/\lambda$  berechnet.

Wir betrachten die erste und zweite Nebenserie, die anhand der im Praktikum ausgegebenen Spektraltafel identifiziert wurden.

1. Nebenserie

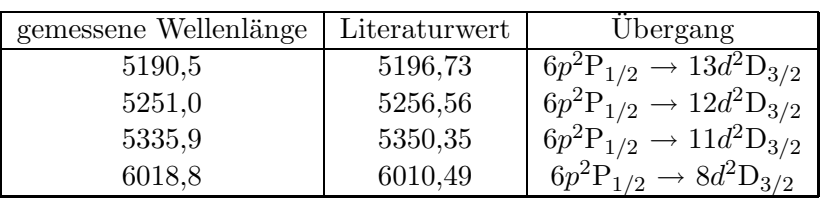

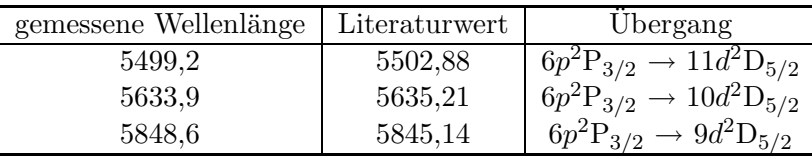

2.Nebenserie

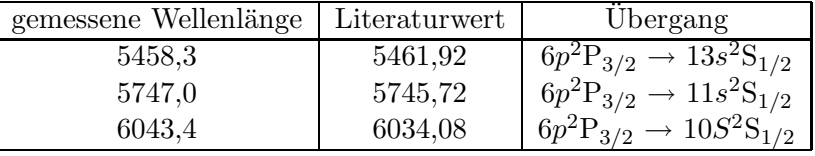

#### **2.3.3 Natriumspektrum**

Das selbe wird nun für das Natriumspektrum ausgewertet. Vorab stellen wir wieder alle wichtigen Daten, die für die weiteren Rechnungen von Belang sind, in einer Tabelle dar.

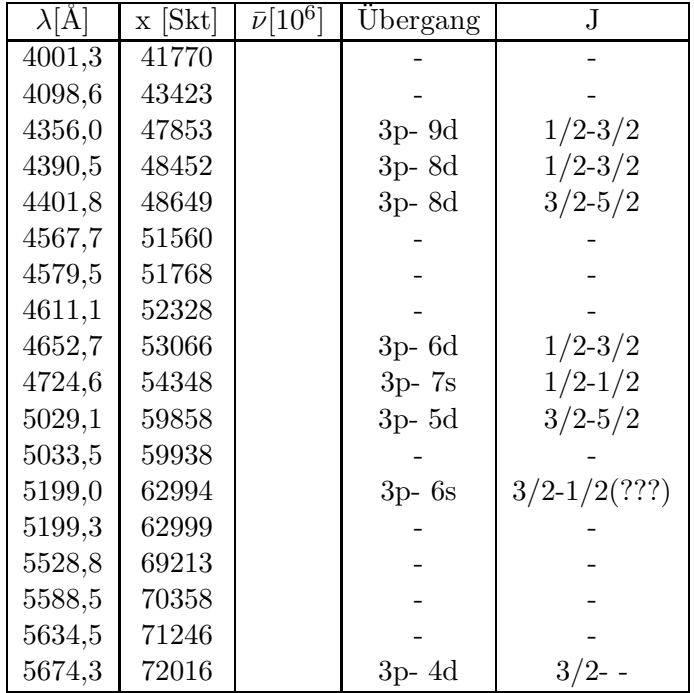

## **3 Auswertung**

#### **3.1 Laser**

#### **3.1.1 Mittenwellenlänge**

Mit der Dispersionsformel des Quecksilberspektrums erhält man für 85462 Skt eine Wellenlänge von  $6824 \text{ Å}.$ 

#### **3.1.2 Modenabstand**

Für die Moden ergaben sich folgende Werte:

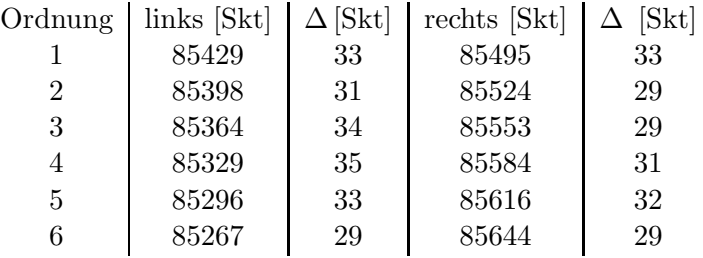

Damit ergeben sich als Modenabstand links 32,5 Skt und rechts 30,5 Skt. Dies entspricht einem Abstand von 1,7Å. Also kann das Gitterspektrometer die für diesen Versuch nötige Auflösung der Spektrallinien liefern. Das die Modenabstände nicht gleich sind kann an der Messgenauigkeit liegen oder darauf hinweisen, dass der Strahlengang nicht ganz parallel war.

#### **3.2 C¨asium**

Aus den in Abschnitt 2.3.2 ermittelten Spektrallinien ergeben sich folgende Nebenserien: Nebenserie 1a:

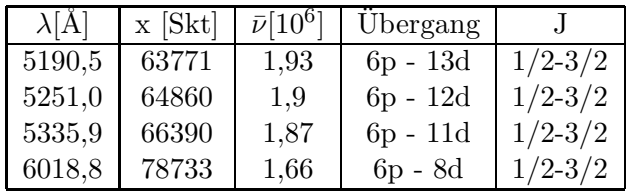

Nebenserie 1b:

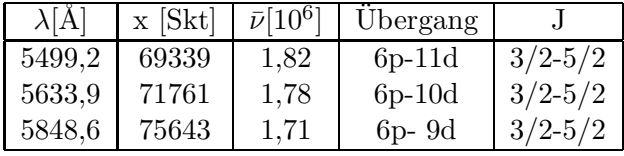

Nebenserie 2:

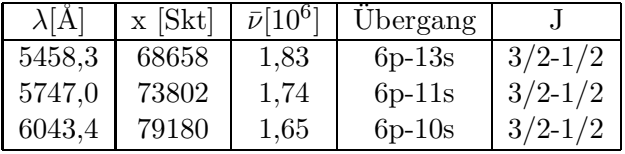

#### **3.2.1 Bestimmung des Quantendefekts**

Bevor der Quantendefekt berechnet werden kann müssen für die Nebenserien die Grenzterme bestimmt werden. Für die Bestimmung der Grenzterme wird die Madelung Extrapolation verwendet. Bei diesem Verfahren wird dem 1. Serienglied ein ganze Zahl n zugeordnet und den darauf folgenden n+1 usw. Bei der Darstellung wird dann die Wellenzahl -  $1/\lambda$  - gegen  $1/n^2$  aufgetragen. Die Zahl n wird solange variiert bis der Kurvenverlauf einer Geraden am nächsten kommt. Diese Art der Darstellung liefert für die oben stehenden Nebenserien die Abbildungen 2, 3 und 4. Für  $n \rightarrow \infty$  ergibt sich dann der Grenzterm, der Schnittpunkt mit der Y-Achse. Dies sind:

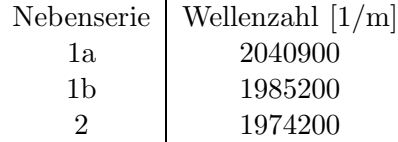

 $-y = 0,00020409 - 0,0013647x$  R= 0,99995

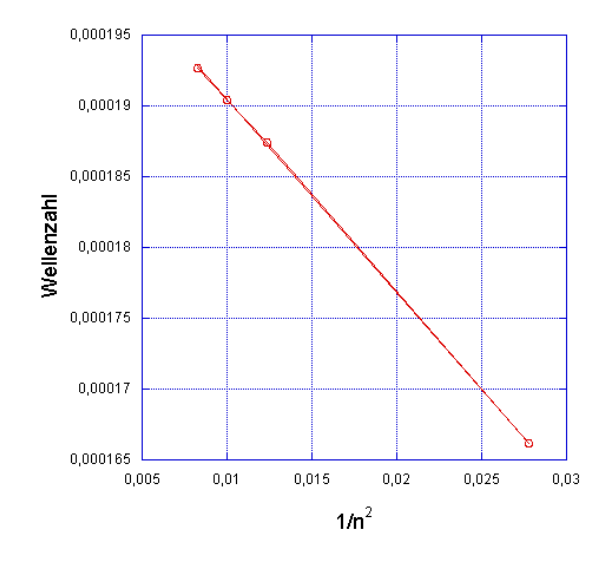

Abbildung 2: Nebenserie 1a nach Madelung  $n_0 = 6$ 

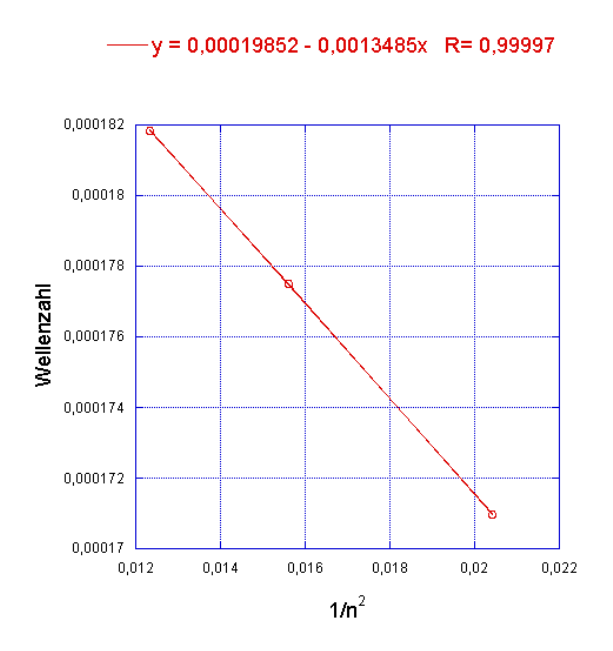

Abbildung 3: Nebenserie 1b nach Madelung  $n_0 = 7$ 

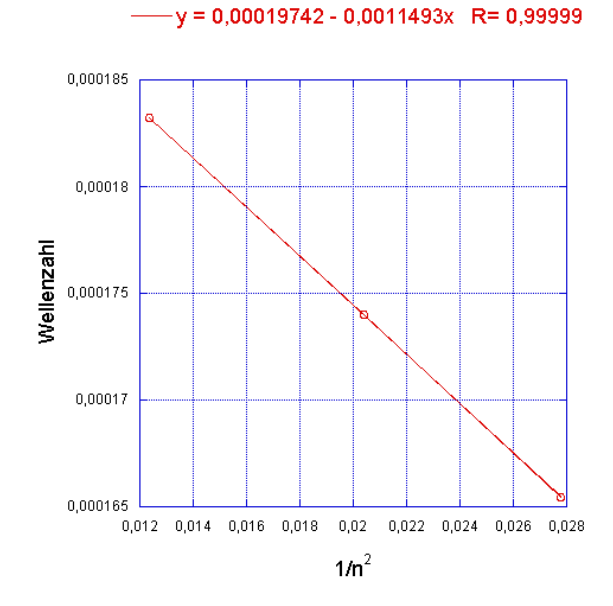

Abbildung 4: Nebenserie 2 nach Madelung  $n_0 = 6$ 

Die Berechnung des Quantendefekts geschieht über die Formel:

$$
\Delta \bar{\nu} = R_H \left[ \frac{1}{(n - \delta(l_n))^2} - \frac{1}{(m - \delta(l_m))^2} \right]
$$

Lässt man jetzt m  $\rightarrow \infty$  laufen ergibt sich:

$$
\Delta \bar{\nu} = R_H \frac{1}{(n - \delta(l_n))^2}
$$

Dies stellt man nun nach $\delta(l_n)$ um und bekommt:

$$
\delta(l_n) = n - \sqrt{\frac{R_H}{\Delta \bar{\nu}}}
$$

Für Cäsium ist  $n = 6$ , damit ergeben sich für den Quantendefekt folgende Werte:

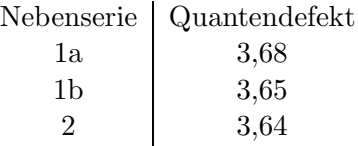

Der Literaturwert für Cäsium liegt bei 3,6.

### **4 Probleme und Verbesserungsvorschläge**

Bei der Auswertung gab es folgende Probleme:

- Die Aufgabe 3 scheint mit dem gegebenen Wert (n=5) zu dem Rubidium Spektrum zugehören, das nicht mehr aufgenommen wird.
- Es wird aus der Versuchsanleitung nicht klar wie die anderen Quantendefekte berechnet werden.

## **Literatur**

[1] Hermann Haken and Hans Christoph Wolf. *Atom- und Quantenphysik*. Springer-Verlag Berlin Heidelberg, 7. edition, 2002.